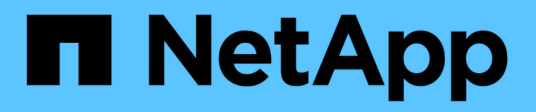

# **Referencia**

BlueXP tiering

NetApp February 02, 2024

This PDF was generated from https://docs.netapp.com/es-es/bluexp-tiering/reference-aws-support.html on February 02, 2024. Always check docs.netapp.com for the latest.

# **Tabla de contenidos**

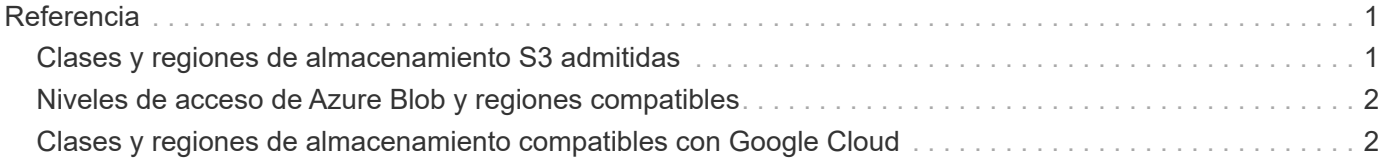

# <span id="page-2-0"></span>**Referencia**

# <span id="page-2-1"></span>**Clases y regiones de almacenamiento S3 admitidas**

La organización en niveles de BlueXP admite varias clases de almacenamiento S3 y la mayoría de regiones.

## **Clases de almacenamiento S3 compatibles**

Cuando configuras la organización en niveles de los datos en AWS desde tus sistemas ONTAP on-premises, la organización en niveles de BlueXP utiliza automáticamente la clase de almacenamiento *Standard* para los datos inactivos. La organización en niveles de BlueXP puede aplicar una regla de ciclo de vida en el que los datos pasan de la clase de almacenamiento *Standard* a otra clase de almacenamiento transcurridos un cierto número de días. Puede elegir entre las siguientes clases de almacenamiento:

- Acceso estándar poco frecuente (S3 Estándar IA)
- Una zona Acceso poco frecuente (S3 una zona IA)
- Organización en niveles inteligente (S3 organización en niveles inteligente)
- Recuperación instantánea de Glacier

Si no selecciona otra clase de almacenamiento, los datos permanecerán en la clase de almacenamiento *Standard* y no se aplicarán reglas.

Al configurar una regla de ciclo de vida de organización en niveles de BlueXP, no debes configurar ninguna regla de ciclo de vida al configurar el bloque en tu cuenta de AWS.

["Obtenga información acerca de las clases de almacenamiento S3"](https://aws.amazon.com/s3/storage-classes/).

## **Regiones admitidas de AWS**

La organización en niveles de BlueXP admite las siguientes regiones de AWS.

#### **Asia-Pacífico**

- Bombay
- Seúl
- Singapur
- Sídney
- Tokio

#### **Europa**

- Frankfurt
- Irlanda
- Londres
- París
- Estocolmo

#### **América del Norte**

- Canada Central
- Este DE EE. UU. (N. Virginia)
- Este DE EE. UU. (Ohio)
- Oeste DE EE. UU. (N. California)
- Oeste DE EE. UU. (Oregón)

### **Sudamérica**

• São Paulo

# <span id="page-3-0"></span>**Niveles de acceso de Azure Blob y regiones compatibles**

La organización en niveles de BlueXP admite dos niveles de acceso y la mayoría de regiones.

# **Niveles de acceso de Azure Blob compatibles**

Cuando configuras la organización en niveles de los datos en Azure desde tus sistemas ONTAP on-premises, la organización en niveles de BlueXP utiliza automáticamente el nivel de acceso *Hot* de los datos inactivos. La organización en niveles de BlueXP puede aplicar una regla de ciclo de vida en la transición de los datos del nivel de acceso *Hot* al nivel de acceso *Cool* tras un cierto número de días.

Si no elige el nivel de acceso *Cool*, los datos permanecerán en el nivel de acceso *Hot* y no se aplicarán reglas.

Al configurar una regla de ciclo de vida de organización en niveles de BlueXP, no debes configurar ninguna regla de ciclo de vida al configurar el contenedor en tu cuenta de Azure.

["Obtenga más información acerca de los niveles de acceso de Azure Blob".](https://docs.microsoft.com/en-us/azure/storage/blobs/access-tiers-overview)

# **Regiones de Azure compatibles**

La organización en niveles de BlueXP admite la organización en niveles de cualquier cuenta de almacenamiento en cualquier región a la que se pueda acceder a través de Connector.

# <span id="page-3-1"></span>**Clases y regiones de almacenamiento compatibles con Google Cloud**

La organización en niveles de BlueXP admite varias clases de almacenamiento de Google Cloud y la mayoría de regiones.

# **Clases de almacenamiento de GCP admitidas**

Cuando configuras la organización en niveles de los datos en GCP desde tus sistemas ONTAP on-premises, la organización en niveles de BlueXP utiliza automáticamente la clase de almacenamiento *Standard* para los datos inactivos. La organización en niveles de BlueXP puede aplicar una regla de ciclo de vida en el sentido de que la transición de los datos de la clase de almacenamiento *Standard* a otras clases de almacenamiento transcurridos un cierto número de días. Puede elegir entre las siguientes clases de almacenamiento:

- Nearline
- Coldline
- Archivado

Si no selecciona otra clase de almacenamiento, los datos permanecerán en la clase de almacenamiento *Standard* y no se aplicarán reglas.

Al configurar una regla de ciclo de vida de organización en niveles de BlueXP, no debes configurar ninguna regla de ciclo de vida al configurar el bloque en tu cuenta de Google.

["Obtenga información sobre las clases de Google Cloud Storage".](https://cloud.google.com/storage/docs/storage-classes)

# **Regiones compatibles de Google Cloud**

La organización en niveles de BlueXP admite las siguientes regiones.

### **América**

- Iowa
- Los Ángeles
- Montreal
- N. Virginia
- Oregón
- Sao Paulo
- Carolina del Sur

### **Asia-Pacífico**

- Hong Kong
- Bombay
- Osaka
- Singapur
- Sídney
- Taiwán
- Tokio

### **Europa**

- Bélgica
- Finlandia
- Frankfurt
- Londres
- Países Bajos
- Zurich

#### **Información de copyright**

Copyright © 2024 NetApp, Inc. Todos los derechos reservados. Imprimido en EE. UU. No se puede reproducir este documento protegido por copyright ni parte del mismo de ninguna forma ni por ningún medio (gráfico, electrónico o mecánico, incluidas fotocopias, grabaciones o almacenamiento en un sistema de recuperación electrónico) sin la autorización previa y por escrito del propietario del copyright.

El software derivado del material de NetApp con copyright está sujeto a la siguiente licencia y exención de responsabilidad:

ESTE SOFTWARE LO PROPORCIONA NETAPP «TAL CUAL» Y SIN NINGUNA GARANTÍA EXPRESA O IMPLÍCITA, INCLUYENDO, SIN LIMITAR, LAS GARANTÍAS IMPLÍCITAS DE COMERCIALIZACIÓN O IDONEIDAD PARA UN FIN CONCRETO, CUYA RESPONSABILIDAD QUEDA EXIMIDA POR EL PRESENTE DOCUMENTO. EN NINGÚN CASO NETAPP SERÁ RESPONSABLE DE NINGÚN DAÑO DIRECTO, INDIRECTO, ESPECIAL, EJEMPLAR O RESULTANTE (INCLUYENDO, ENTRE OTROS, LA OBTENCIÓN DE BIENES O SERVICIOS SUSTITUTIVOS, PÉRDIDA DE USO, DE DATOS O DE BENEFICIOS, O INTERRUPCIÓN DE LA ACTIVIDAD EMPRESARIAL) CUALQUIERA SEA EL MODO EN EL QUE SE PRODUJERON Y LA TEORÍA DE RESPONSABILIDAD QUE SE APLIQUE, YA SEA EN CONTRATO, RESPONSABILIDAD OBJETIVA O AGRAVIO (INCLUIDA LA NEGLIGENCIA U OTRO TIPO), QUE SURJAN DE ALGÚN MODO DEL USO DE ESTE SOFTWARE, INCLUSO SI HUBIEREN SIDO ADVERTIDOS DE LA POSIBILIDAD DE TALES DAÑOS.

NetApp se reserva el derecho de modificar cualquiera de los productos aquí descritos en cualquier momento y sin aviso previo. NetApp no asume ningún tipo de responsabilidad que surja del uso de los productos aquí descritos, excepto aquello expresamente acordado por escrito por parte de NetApp. El uso o adquisición de este producto no lleva implícita ninguna licencia con derechos de patente, de marcas comerciales o cualquier otro derecho de propiedad intelectual de NetApp.

Es posible que el producto que se describe en este manual esté protegido por una o más patentes de EE. UU., patentes extranjeras o solicitudes pendientes.

LEYENDA DE DERECHOS LIMITADOS: el uso, la copia o la divulgación por parte del gobierno están sujetos a las restricciones establecidas en el subpárrafo (b)(3) de los derechos de datos técnicos y productos no comerciales de DFARS 252.227-7013 (FEB de 2014) y FAR 52.227-19 (DIC de 2007).

Los datos aquí contenidos pertenecen a un producto comercial o servicio comercial (como se define en FAR 2.101) y son propiedad de NetApp, Inc. Todos los datos técnicos y el software informático de NetApp que se proporcionan en este Acuerdo tienen una naturaleza comercial y se han desarrollado exclusivamente con fondos privados. El Gobierno de EE. UU. tiene una licencia limitada, irrevocable, no exclusiva, no transferible, no sublicenciable y de alcance mundial para utilizar los Datos en relación con el contrato del Gobierno de los Estados Unidos bajo el cual se proporcionaron los Datos. Excepto que aquí se disponga lo contrario, los Datos no se pueden utilizar, desvelar, reproducir, modificar, interpretar o mostrar sin la previa aprobación por escrito de NetApp, Inc. Los derechos de licencia del Gobierno de los Estados Unidos de América y su Departamento de Defensa se limitan a los derechos identificados en la cláusula 252.227-7015(b) de la sección DFARS (FEB de 2014).

#### **Información de la marca comercial**

NETAPP, el logotipo de NETAPP y las marcas que constan en <http://www.netapp.com/TM>son marcas comerciales de NetApp, Inc. El resto de nombres de empresa y de producto pueden ser marcas comerciales de sus respectivos propietarios.